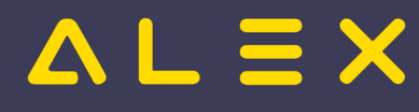

# Kategorie:Besetzungsüberwachung - Kapazitätsabgleich

# Seiten in der Kategorie "Besetzungsüberwachung - Kapazitätsabgleich"

Folgende 13 Seiten sind in dieser Kategorie, von 13 insgesamt.

### A

 $\bullet$ [Automatischer Import des Bedarfs](https://alexwiki.bitfactory.at/wiki/Automatischer_Import_des_Bedarfs)

#### B

- $\bullet$ [Besetzungsanforderung](https://alexwiki.bitfactory.at/wiki/Besetzungsanforderung)
- $\bullet$ [Besetzungskonten und Budgets](https://alexwiki.bitfactory.at/wiki/Besetzungskonten_und_Budgets)
- $\bullet$ [Besetzungsreport mit Wochensummen](https://alexwiki.bitfactory.at/wiki/Besetzungsreport_mit_Wochensummen)
- $\bullet$ [Besetzungsreport: Namen in Zeitleiste anzeigen](https://alexwiki.bitfactory.at/wiki/Besetzungsreport:_Namen_in_Zeitleiste_anzeigen)
- $\bullet$ [Besetzungsstatistik](https://alexwiki.bitfactory.at/wiki/Besetzungsstatistik)

#### E

- $\bullet$ [E-mail bei Unterbesetzung zu bestimmten Uhrzeiten](https://alexwiki.bitfactory.at/wiki/E-mail_bei_Unterbesetzung_zu_bestimmten_Uhrzeiten)
- $\bullet$ [Ersatzvorschlag](https://alexwiki.bitfactory.at/wiki/Ersatzvorschlag)

## K

- $\bullet$ [Kapazitätsabgleich](https://alexwiki.bitfactory.at/wiki/Kapazit%C3%A4tsabgleich)
- $\bullet$ [Kombi-Projekt](https://alexwiki.bitfactory.at/wiki/Kombi-Projekt)
- $\bullet$ [Konto-Berufsgruppenfilter](https://alexwiki.bitfactory.at/wiki/Konto-Berufsgruppenfilter)

#### V

[Verfügbares Personal: Stunden pro Qualifikation anzeigen](https://alexwiki.bitfactory.at/wiki/Verf%C3%BCgbares_Personal:_Stunden_pro_Qualifikation_anzeigen)  $\bullet$ 

#### Z

 $\bullet$ [Zeitkonto in Besetzungsansicht](https://alexwiki.bitfactory.at/wiki/Zeitkonto_in_Besetzungsansicht)